# **Snapshot of EPA Data Tools for Community Use**

Margo Young Regional Children's Environmental Health Coordinator EPA Region 10

March 14, 2013

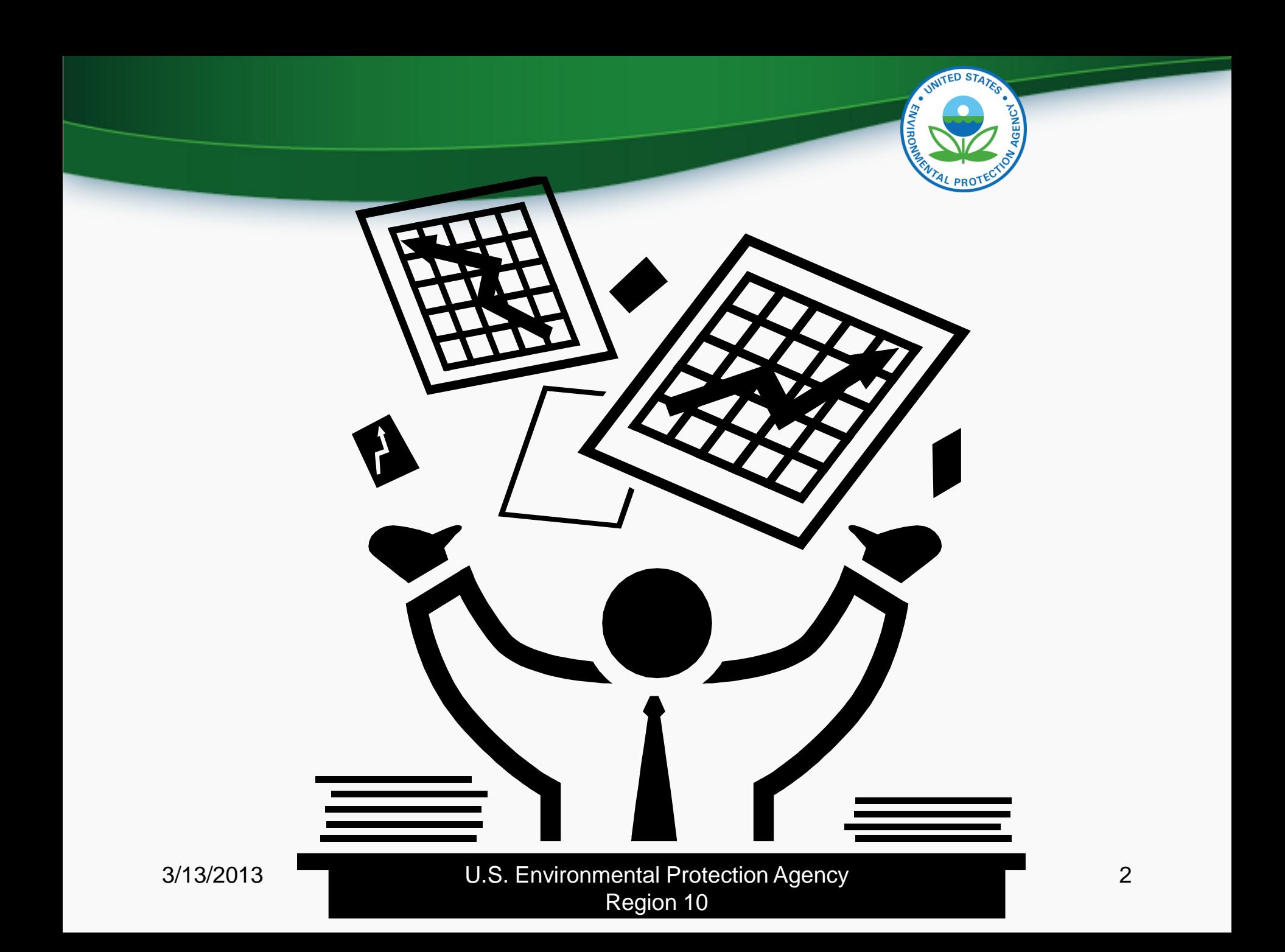

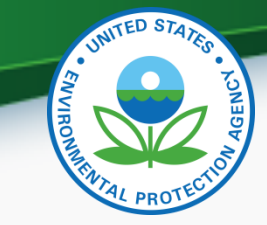

## Environmental Laws and Data

EPA Administers:

- Clean Air Act
- Clean Water Act
- Resource Conservation and Recovery Act
- Safe Drinking Water Act
- Emergency Planning and Community Right-to-Know Act
- Comprehensive Environmental Response, Compensation, and Liability Act
- And more…

### EPA data is dictated by authority given to EPA by **Congress**

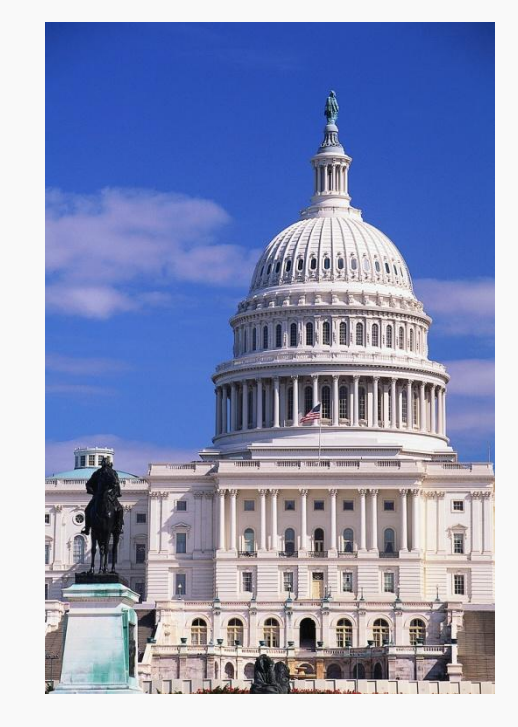

3/13/2013 U.S. Environmental Protection Agency, Region 10

# Agenda

Broad overview of data tools:

- Envirofacts/Enviromapper
- ECHO
- TRI-specific tools
- MyRTK
- EJ View

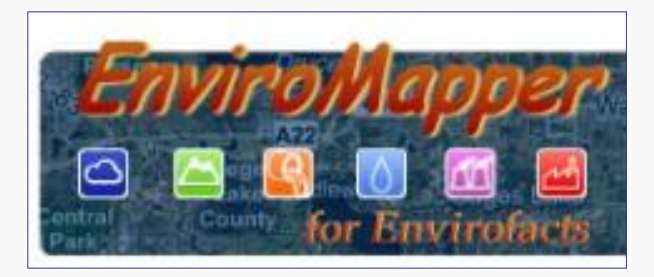

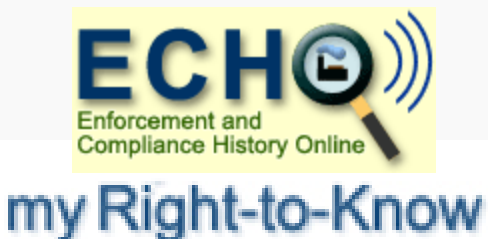

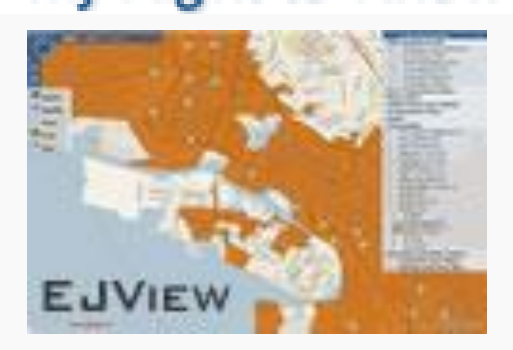

3/13/2013 U.S. Environmental Protection Agency, 4 Region 10

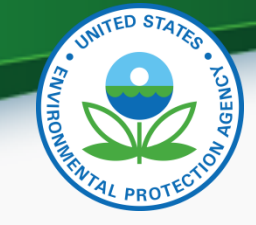

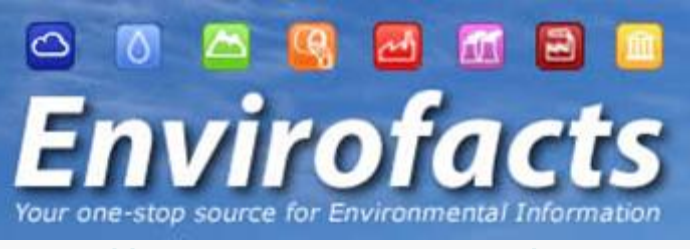

### <http://www.epa.gov/enviro/>

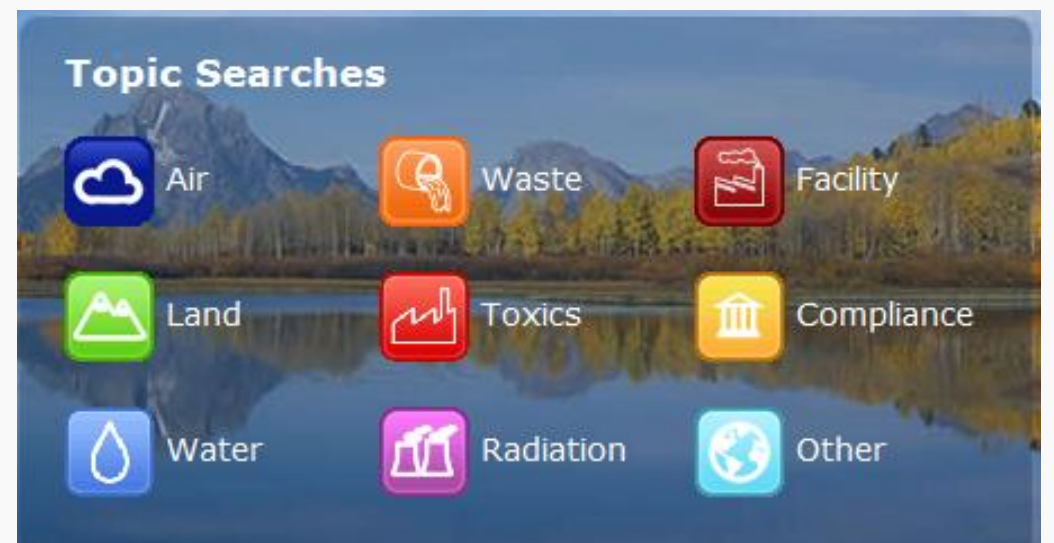

### **Envirofacts System Data Searches**

Multisystem Search

**AFS** BR. Brownfields-Cleanups **CERCLIS** 

#### ECHO/IDEA **FRS**

- $\blacksquare$  EZ Search
- Organization Search
- Locational Information
- Locational Search
- PCS.
- Customized Search
- **RadNet** Customized Search RCRAInfo **SDWIS** كات المستوى التي تترجم تعليم المستوى التي تترجم التي تترجم التي تترجم التي تترجم التي تترجم التي تترجم التي ت<br>كان تترجم التي تترجم التي تترجم التي تترجم التي تترجم التي تترجم التي تترجم التي تترجم التي تترجم التي تترجم ا UV Index

#### **TRI**

- $\blacksquare$  Customized
- Facility Locator Tool
- $EZ$ 
	-
- 
- State Reports

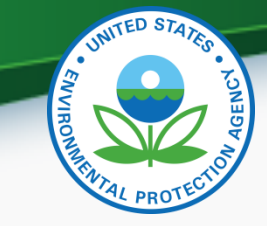

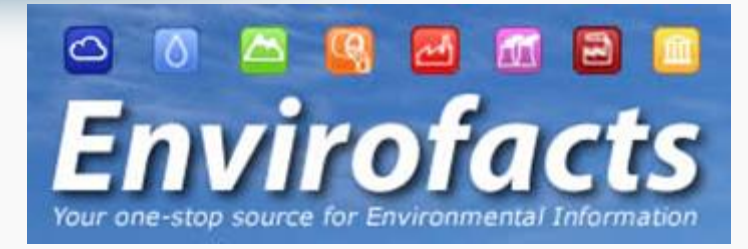

- Quick Demo
	- Quick search
	- Advanced search
	- About the data
	- Data downloads

Information About Regulated **Facilities** 

### <http://www.epa.gov/enviro/>

3/13/2013 6 U.S. Environmental Protection Agency, Region 10

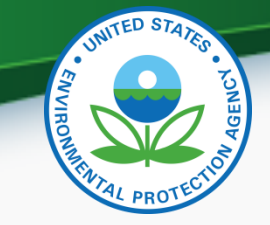

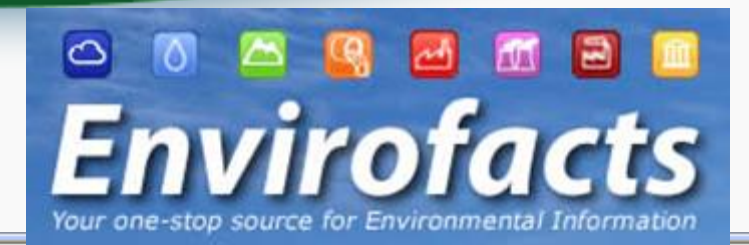

### LIST OF EPA-REGULATED FACILITIES IN ENVIROFACTS

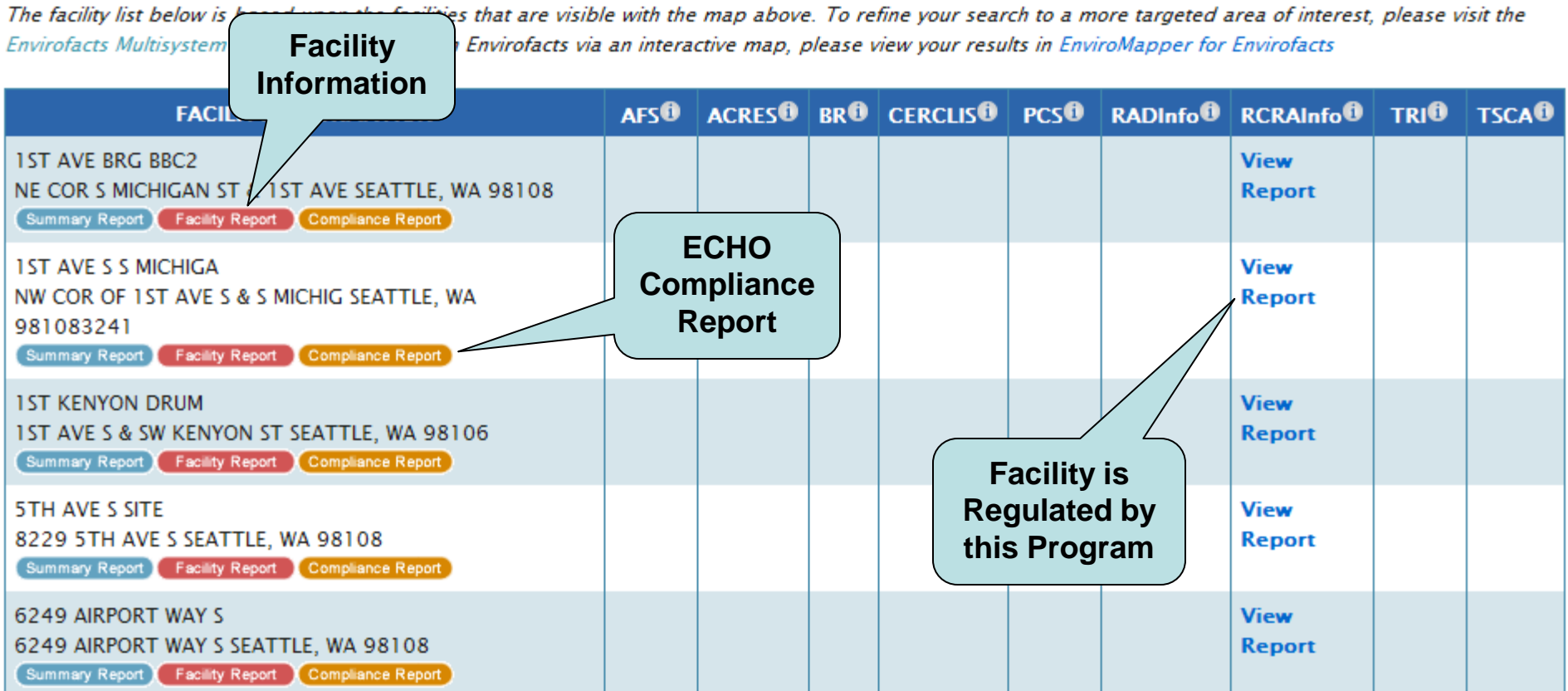

# ECHO

- Enforcement & Compliance History Online: <http://www.epa-echo.gov/echo/>
- Detailed Facility Report
	- ID numbers (including permits)
- **Track Regulatory** Involvement

- Basic info about the facility
- Inspection and enforcement history
- Demographic profile of surrounding area (3 miles)

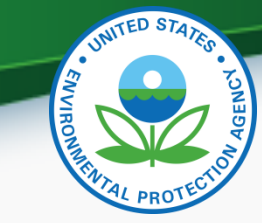

## Envirofacts – Resume Demo

- Quick Demo
	- Quick search
	- Advanced search
	- About the data
	- Data downloads

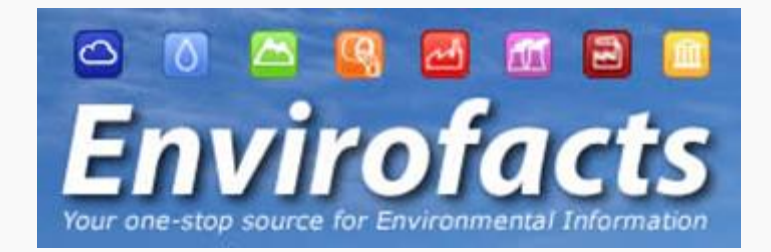

## <http://www.epa.gov/enviro/>

3/13/2013 9 U.S. Environmental Protection Agency, Region 10

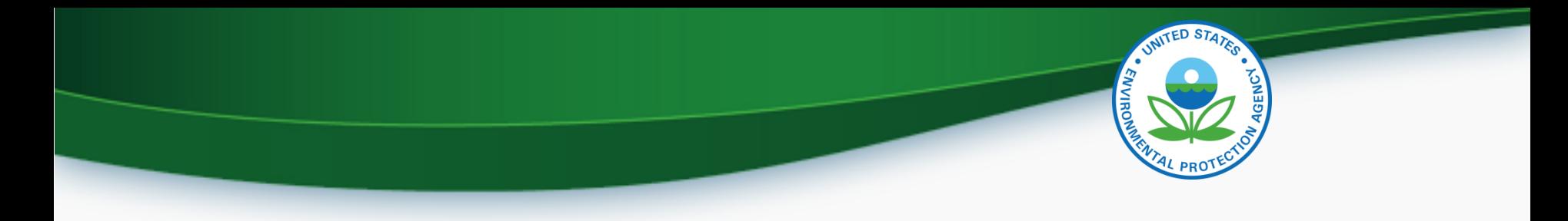

## Enviromapper

### <http://www.epa.gov/emefdata/em4ef.home>

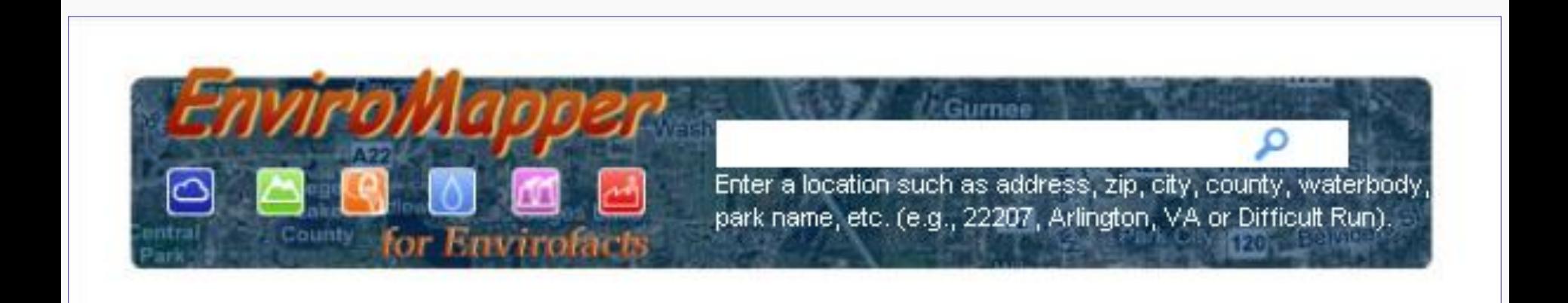

3/13/2013 U.S. Environmental Protection Agency, 10 Region 10

# TRI-Specific Tools

- Toxics Release Inventory (TRI)
	- $-$  ~700 industrial facilities in Region 10
	- $-$  ~650 toxic chemicals
	- Pounds per year released to air, water, and land or transferred offsite
- TRI Explorer: <http://www.epa.gov/triexplorer/>
	- Web search tool
	- Reports Chemicals, Industry, State, and more
- TRI. Net: <http://www.epa.gov/tri/tridotnet/index.html>
	- Powerful downloadable database

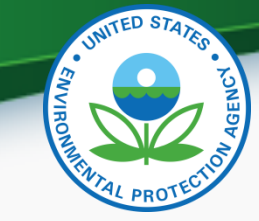

# MyRTK for Mobile Devices

- My Right-to-Know: <http://myrtk.epa.gov/info/>
- Maps TRI facilities and air, water, or hazardous waste permit holders
- Users can:
	- Locate and identify nearby facilities
	- Identify chemicals released to air, water and land
	- Learn about health effects associated with chemicals
	- Learn about facility compliance history

# MyRTK

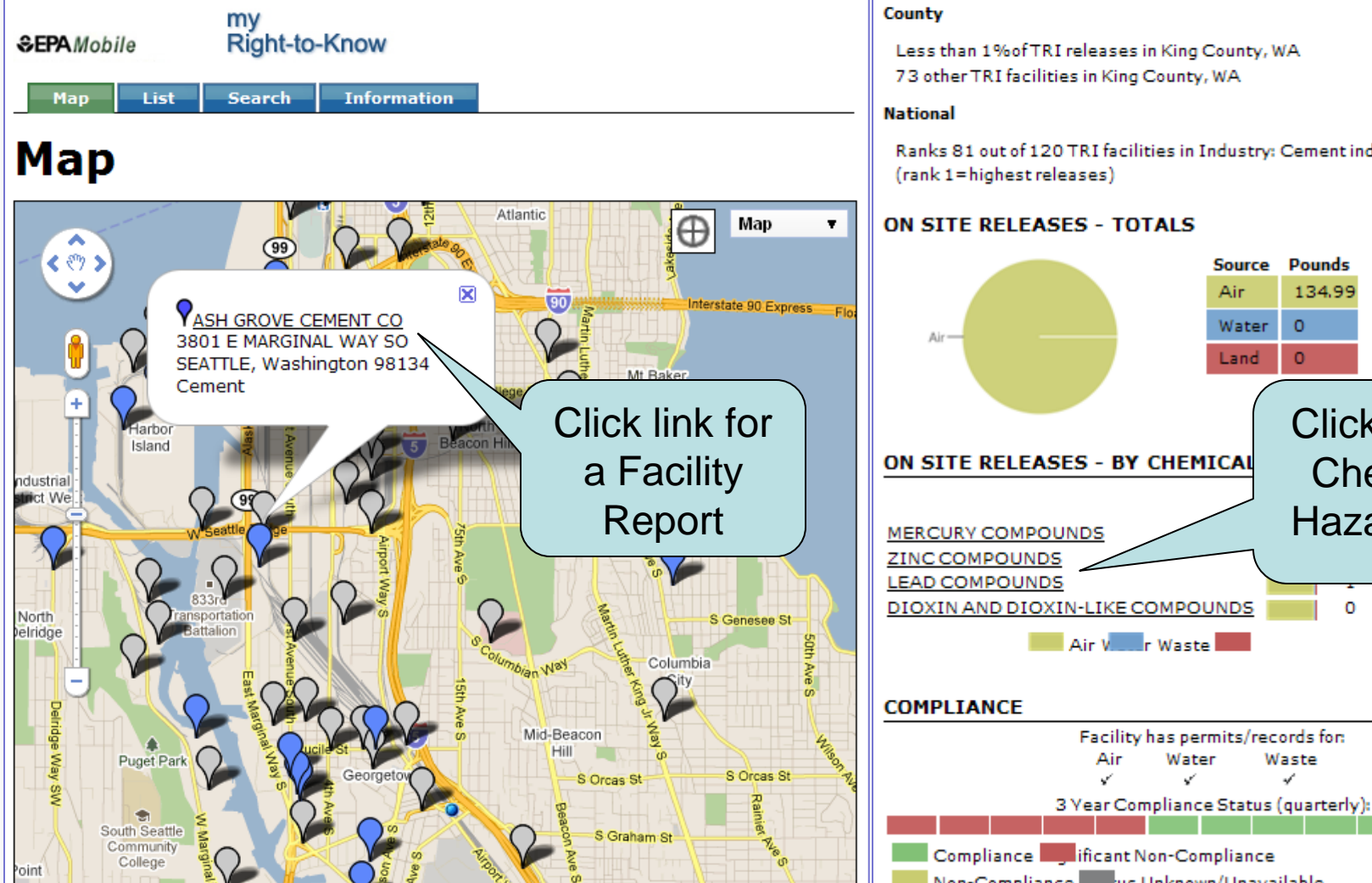

**SEPA**Mobile

my<br>Right-to-Know

Search Information **List** 

### **Facility Report**

### **PASH GROVE CEMENT CO**

Toxics Release Inventory ID = 98134SHGRV3801E 3801 E MARGINAL WAY SO, SEATTLE, Washington 98134 **Industry: Cement** 

#### **CONTEXT**

Map

#### County

Less than 1% of TRI releases in King County, WA 73 other TRI facilities in King County, WA

#### **National**

Ranks 81 out of 120 TRI facilities in Industry: Cement industry. (rank 1=highest releases)

### **ON SITE RELEASES - TOTALS**

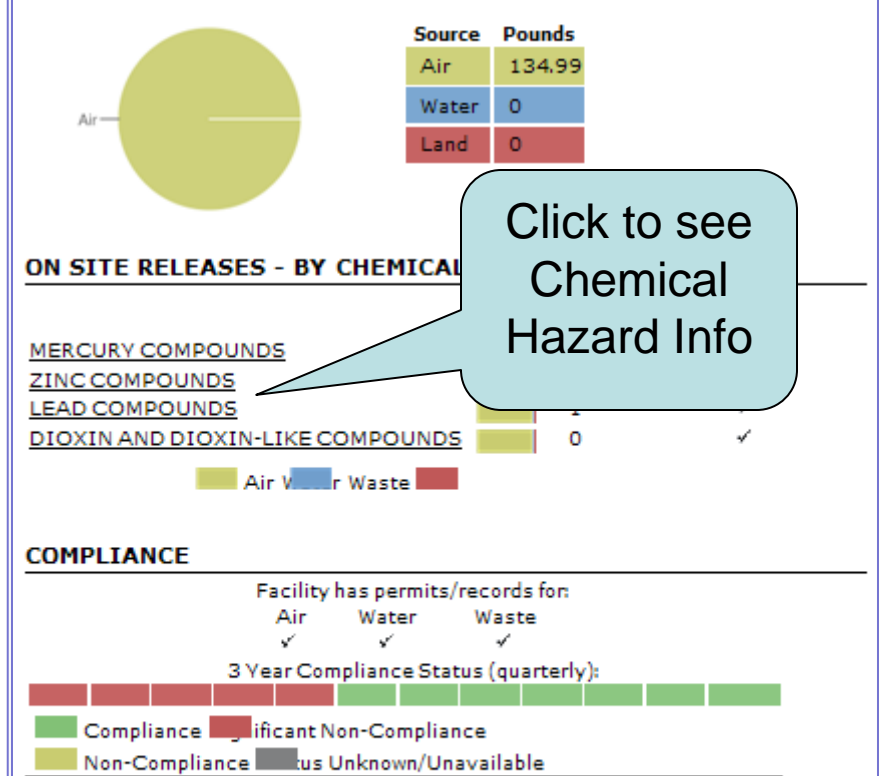

# EJView

## <http://epamap14.epa.gov/ejmap/entry.html>

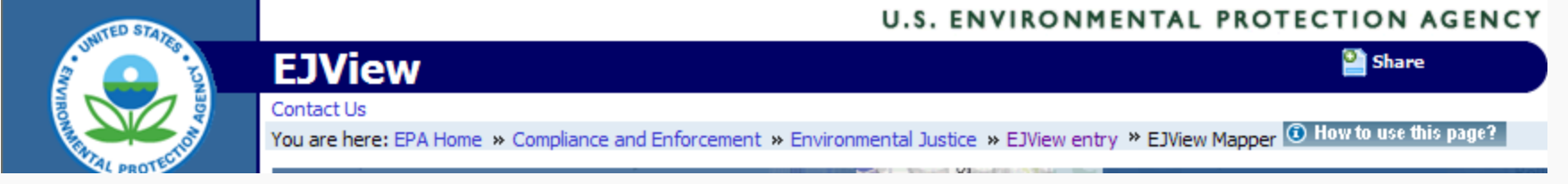

### Create maps

Generate detailed reports

Choose geographic areas and data sets you want to see

- •Demographic
- •Health
- •Environmental
- •Facility-specific

3/13/2013 U.S. Environmental Protection Agency, Region 10

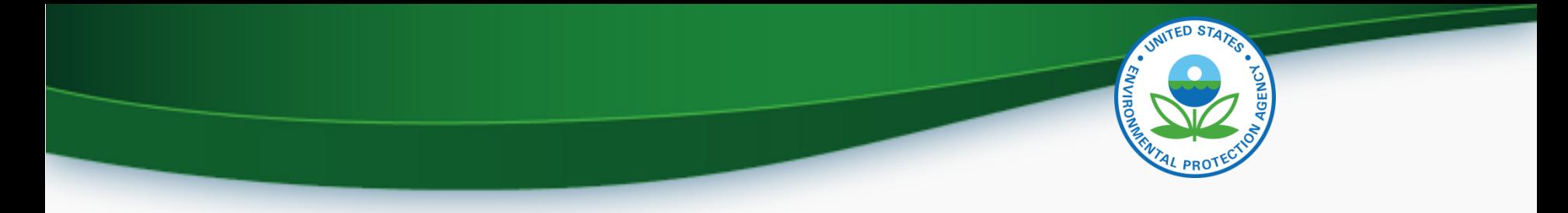

## EJ View Helpful Links

- Description of EJView Map Features: <http://epamap14.epa.gov/ejmap/help/help.html?tab=3>
- Instructions on How to Define a Map Area: <http://epamap14.epa.gov/ejmap/help/help.html?tab=4>
- EPA Environmental Justice Home Page: <http://www.epa.gov/compliance/environmentaljustice/index.html>

## Questions?

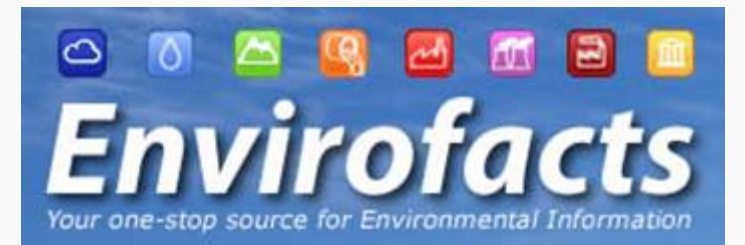

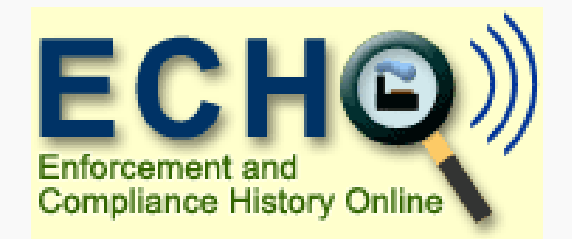

### my Right-to-Know

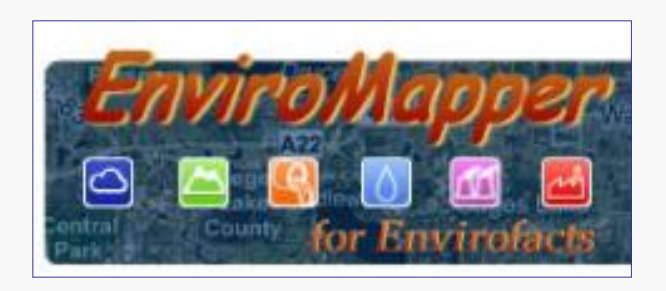

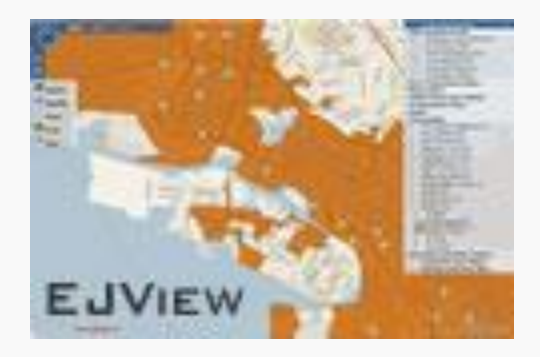

3/13/2013 U.S. Environmental Protection Agency, Region 10

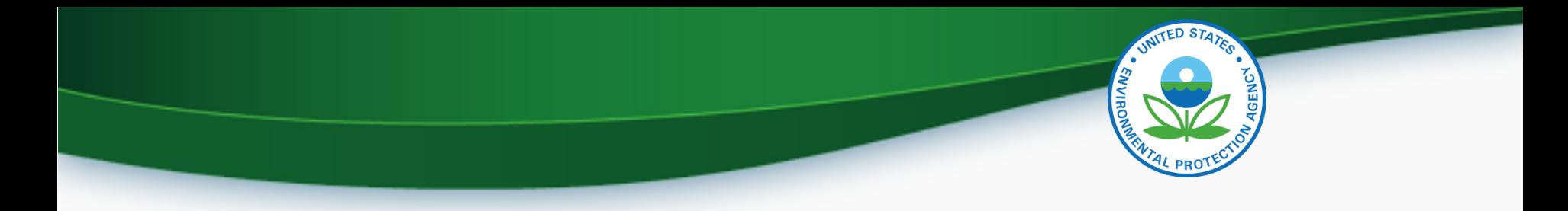

## For More Information

Margo Young Regional Children's Environmental Health Coordinator (206) 553-1287 [young.margo@epa.gov](mailto:siwiec.tim@epa.gov)